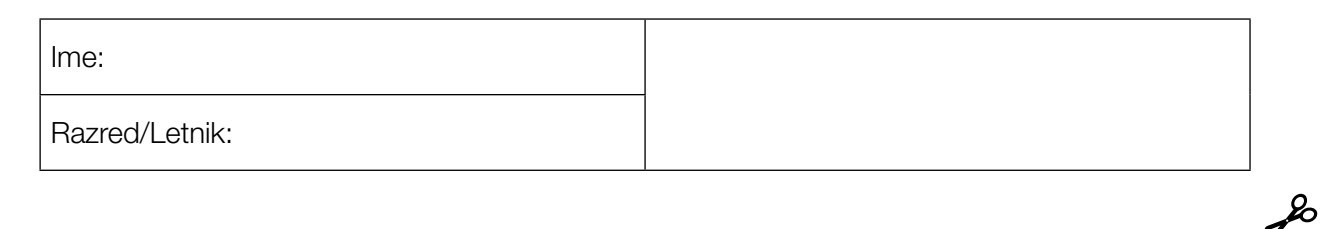

Standardizirani, kompetenčno usmerjeni pisni zrelostni in diplomski izpit

# Poklicno izobraževalna višja šola (BHS)

16. januar 2018

# Uporabna matematika

del A + del B (sveženj 8)

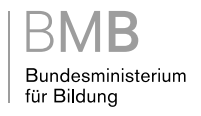

## Navodila za reševanje nalog

Draga kandidatka! Dragi kandidat!

Zvezek z nalogami, ki je pred vami, vsebuje 5 nalog v delu A in 4 naloge v delu B z vsakič različnim številom delnih nalog. Delne naloge lahko obdelujete neodvisno drugo od druge. Na voljo imate skupno 270 minut čistega delovnega časa za del A in del B.

Pri reševanju uporabljajte pisalo v modri ali črni barvi, ki ga ni moč odstraniti z radirko. Pri konstrukcijskih nalogah lahko uporabite tudi svinčnik.

Za reševanje uporabljajte izključno zvezek z nalogami in liste za odgovore, ki so vam dani na razpolago. Vpišite svoje ime v za to predvideno polje na prvi strani zvezka z nalogami in na vsak list z odgovori. Pri odgovarjanju vsake delne naloge navedite oznako le-te (npr. 3c).

V vrednotenje bo vključeno vse, kar ni prečrtano. Zabeležke prečrtajte.

Uporaba s strani *»Schulbuchaktion«* potrjenih zvezkov formul oz. zbirke formul za SRDP iz uporabne matematike in elektronskih pripomočkov (npr. grafičnega računala ali druge ustrezne tehnologije) je dovoljena, če ni prisotna možnost komuniciranja (npr. preko interneta, itraneta, bluetooth, mobilnega omrežja itd.) in v elektronski pripomoček niso implementirani lastni podatki. Priročniki za uporabo elektronskih pripomočkov so dopustni v originalni tiskani obliki ali v elektronski pripomoček integrirani obliki.

Oddati je potrebno zvezek z nalogami in vse liste z odgovori, ki jih boste uporabljali.

#### Smernice za reševanje *SRDP* iz uporabne matematike

- Vsak izračun je potrebno izvesti z razumljivim računskim nastavkom in razumljivo dokumentacijo uporabe tehnologije (navedeni morajo biti uporabljeni izhodiščni parametri in uporabljene funkcije tehnologije).
- Spremenljivke, ki jih izberete sami, je potrebno pojasniti in po potrebi navesti enote.
- Rezultate je potrebno nedvoumno poudariti.
- Rezultate je potrebno navesti z ustreznimi enotami.
- Če so kot rešitve izdelani diagrami ali skice, je potrebno osi opisati (skalirati) ter označiti.
- Če so izdelane geometrijske skice, je potrebno dele, ki so pomembni za rešitev, označiti.
- Izogibajte se prezgodnjega zaokroževanja.
- Priložite morebitne računalniške izpise rešitve, opremljene z vašim imenom.
- Če je naloga izračunana večkrat, je potrebno vse poti reševanja razen ene, prečrtati.

Za vrednotenje velja naslednji ključ:

- 44–48 točk »Sehr gut« / prav dobro
- 39– 43 točk »Gut« / dobro
- 34– 38 točk »Befriedigend« / povoljno / zadovoljivo
- 23– 33 točk »Genügend« / zadostno
- 0–22 točk »Nicht genügend« / nezadostno

## Razlaga formatov odgovorov

Delne naloge lahko vsebujejo naslednje formate odgovorov: *odprti format odgovora, polodprti format odgovora, konstrukcijski format, prireditveni format* in *multiple-choice-format v različici »1 izmed 5«.*

*Odprti format odgovora:* pri odprtem formatu odgovora lahko poteka reševanje na zelo različne načine, npr. z izračunom ali na grafični način (z izdelavo grafikona).

*Polodprti format odgovora:* pri polodprtem formatu odgovora je potrebno pravilni odgovor vstaviti v vnaprej podano formulo, funkcijo itd.

Primer:

Dan je pravokotnik s stranicama *a* in *b*.

– Nastavite formulo za izračun ploščine *A* tega pravokotnika.

$$
A = \underline{a \cdot b}
$$

*Konstrukcijski format:* Dan je diagram, grafikon ali slika. Zastavitev naloge zahteva dopolnitev s točkami in/ ali premicami in/ali krivuljami in/ali vpisovanjem vrednosti oz. označevanjem koordinatnih osi na diagramu, v grafikonu ali na sliki.

#### Primer:

Dana je linearna funkcija *f* pri  $f(x) = k \cdot x + d$ .

– V naslednji koordinatni sistem narišite graf linearne funkcije pri *k* = –2 in *d* > 0.

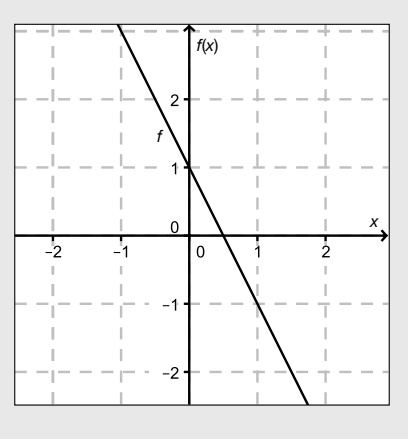

*Prireditveni format:* Za ta format je značilno, da je podanih več izjav (oz. tabel ali slik), nasproti katerih stoji več možnosti odgovorov. Nalogo tega formata pravilno rešite tako, da z vstavljanjem ustreznih črk dotičnim izjavam priredite pravilne možnosti odgovorov.

#### Primer:

– Dvem enačbam priredite vsakič ustrezno oznako (izmed A do D).

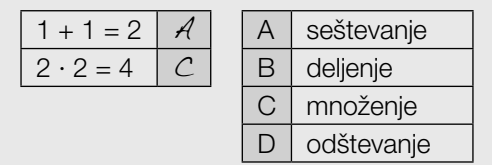

*Multiple-choice-format v različici »1 izmed 5«:* Za ta format je značilna ena zastavitev vprašanja in 5 možnosti odgovora, pri čemer je potrebno izbrati eno možnost odgovora. Nalogo tega formata pravilno rešite tako, da s križcem označite pravilno možnost odgovora.

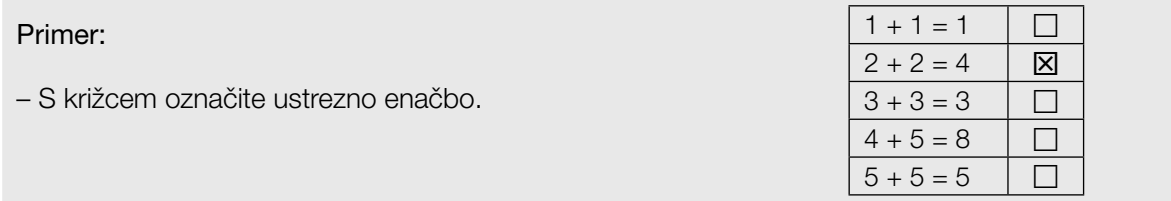

#### *Tako spremenite svoj odgovor pri nalogah za označevanje s križcem:*

- 1. Prebarvajte okvirček z odgovorom, ki več ne velja.
- 2. Nato križcem označite želeni okvirček.

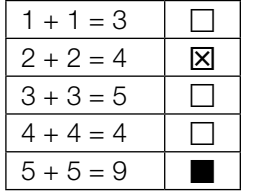

Tukaj je bil najprej izbran odgovor » $5 + 5 = 9$ « in nato spremenjen na » $2 + 2 = 4$ «.

#### *Tako izberete odgovor, ki ste ga že prebarvali:*

- 1. Prebarvajte okvirček z odgovorom, ki več ne velja.
- 2. Obkrožite želeni prebarvani okvirček.

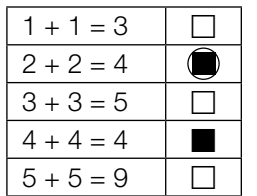

Tukaj je bil najprej odgovor » $2 + 2 = 4$ « prebarvan in nato ponovno izbran.

Veliko uspeha!

## Internet

- a) Neka študija trdi, da je povprečno dnevno trajanje uporabe interneta mladostnikov *N* približno normalno porazdeljeno. Pričakovana vrednost znaša 180 minut in standardni odklon 20 minut. Graf pripadajoče funkcije gostote verjetnosti je predstavljen na naslednji sliki.
	- Vnesite manjkajoče čase v za to predvidena polja. *[1 točka]*

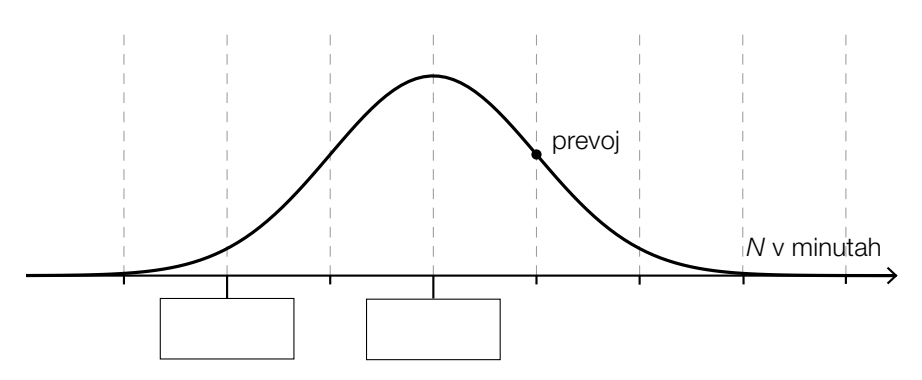

- Na zgornji sliki ponazorite verjetnost, da znaša, za neko slučajno izbrano osebo v raziskovani starostni skupini, povprečno dnevno trajanje uporabe interneta 200 minut ali manj. *[1 točka]*
- b) Selina prebije 25 % svojega trajanja uporabe interneta ob igrah. Osmina tega časa igranja pri tem odpade na neko določeno igro.
	- Določite, koliko odstotkov svojega trajanja uporabe interneta porabi Selina za to določeno igro. *[1 točka]*
- c) Anketa učencev in učenk nekega razreda o povprečnem dnevnem trajanju uporabe interneta, je pokazala naslednji rezultat (zaokroženo na pol ure):

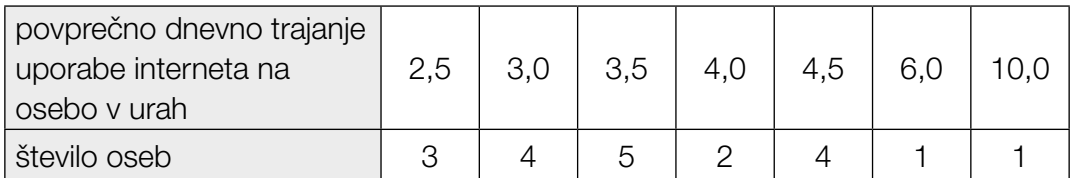

– Iz danih podatkov izračunajte aritmetično sredino in standardni odklon povprečnega dnevnega trajanja uporabe interneta na osebo. *[1 točka]*

## Ugotavljanje hitrosti

#### Na neki testni progi se izvajajo meritve.

a) Testna proga se pričenja pri stop-znaku. V naslednji tabeli so podane vrednosti meritev za nek avtomobil na tej progi:

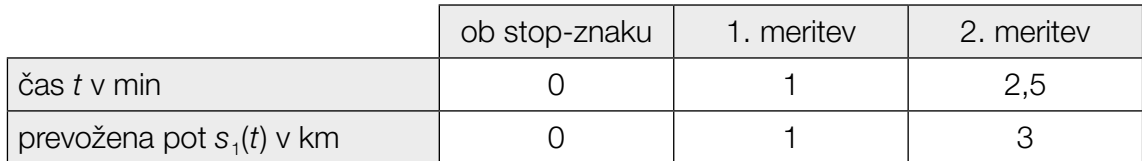

Prevožena pot naj bo, v odvisnosti od časa *t*, v časovnem intervalu [0; 2,5], opisana s polinomsko funkcijo  $s_1$  pri  $s_1(t) = a \cdot t^2 + b \cdot t + c$ .

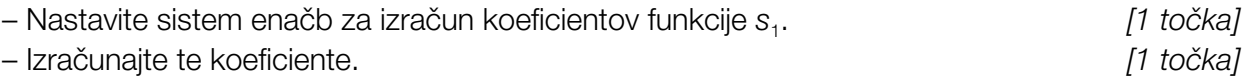

b) Prevoženo pot nekega drugega avtomobila je moč približno opisati s funkcijo s<sub>2</sub>:

 $s_2(t) = -\frac{1}{3} \cdot t^3 + 2 \cdot t^2 + \frac{1}{3} \cdot t$  pri  $0 \le t \le 3$ *t* ... čas v min *s*2(*t*) ... prevožena pot ob času *t* v km

- Dokazljivo preverite, če je hitrost tega avtomobila ob začetku navedenega časovnega intervala nič. *[1 točka]*
- Izračunajte po katerem času *t*0 je pospešek avtomobila v danem časovnem intervalu nič.

*[1 točka]*

– Pokažite, da je hitrost ob tem času *t*0 maksimalna. *[1 točka]*

c) Hitrost nekega naslednjega avtomobila je moč v časovnem intervalu [0; 3] približno opisati s funkcijo  $v_3$ . Graf te funkcije  $v_3$  je predstavljen na naslednji sliki:

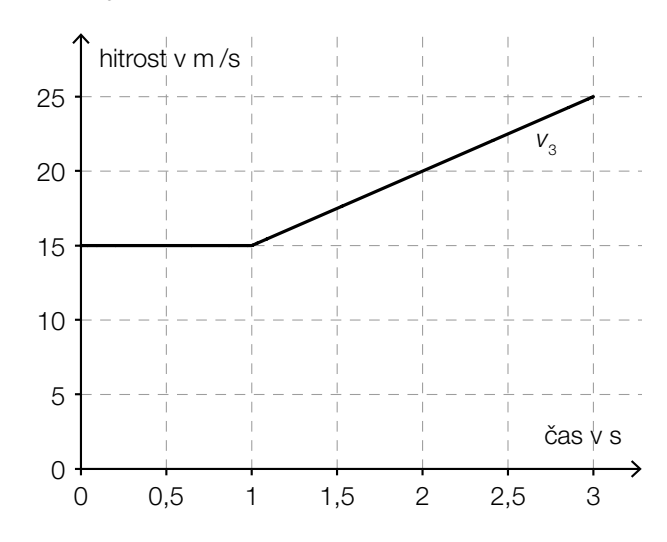

– Nastavite enačbo pripadajoče funkcije *s*3 poti v odvisnosti od časa, na časovnem intervalu [1; 3] pri *s*<sub>3</sub>(1) = 15. *[1 točka]* 

## Razvoj prebivalstva

V nekaterih krajih Avstrije, npr. v štajerski občini Eisenerz, število prebivalstva upada. Za matematični opis tega razvoja je moč uporabiti različne modele.

a) Ob začetku leta 1992 je živelo v štajerski občini Eisenerz 7965 ljudi, ob začetku leta 2014 jih je bilo 4524.

Razvoj števila prebivalstva v Eisenerzu naj bo približno opisan z linearno funkcijo *N*1.

– Nastavite enačbo funkcije *N*1. *[1 točka]*

 *t* … čas v letih, *t* = 0 ustreza začetku leta 1992 *N*1(*t*) … število prebivalstva ob času *t*

– Interpretirajte vrednost smernega koeficienta (vzpona) funkcije *N*1 v dani vsebinski povezavi.

*[1 točka]*

b) V naslednjem diagramu je razvoj števila prebivalstva Eisenerza, v časovnem obdobju od 1951 do 2011, približno predstavljen z grafom neke polinomske funkcije N<sub>2</sub>:

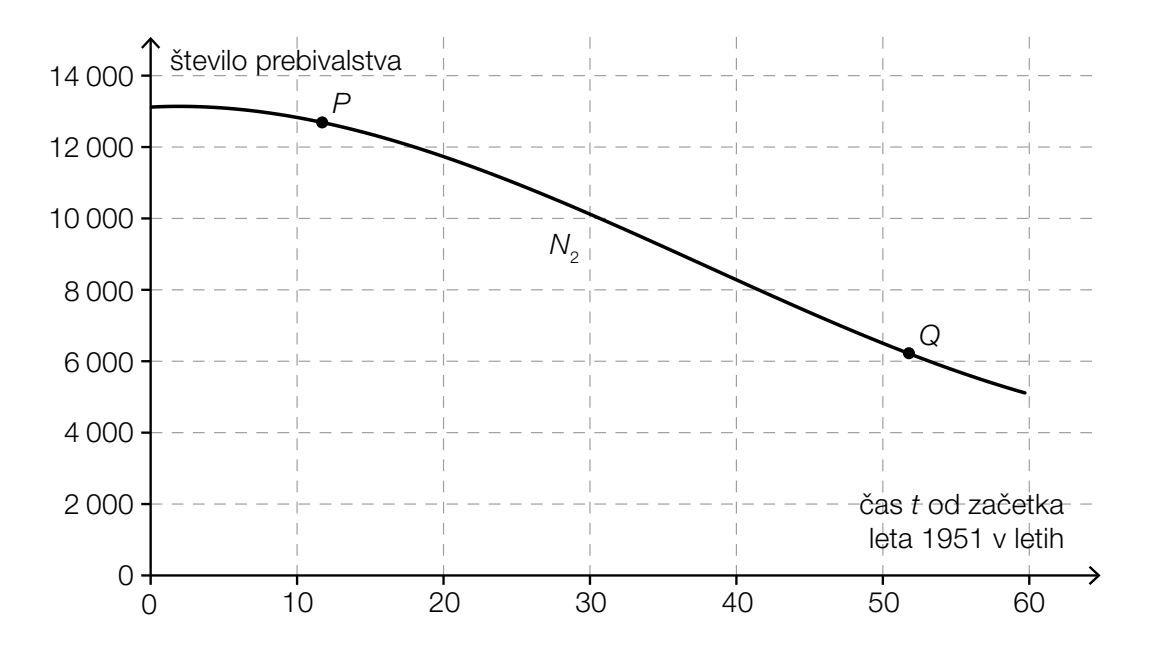

– Točkama *P* in *Q* vsakič priredite na ustreznem mestu pravilno izjavo izmed A do D. *[2 nasproti 4] [1 točka]*

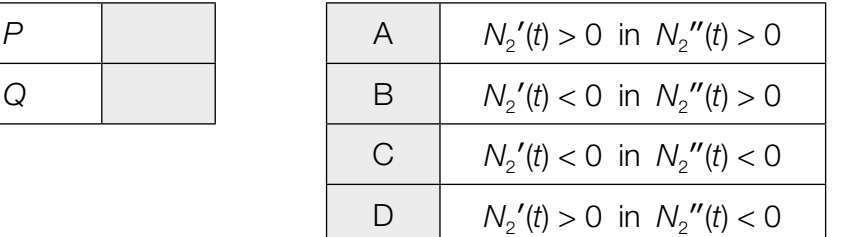

c) V naslednji preglednici sta podani števili prebivalstva Eisenerza za začetek leta 1981 in za začetek leta 2014:

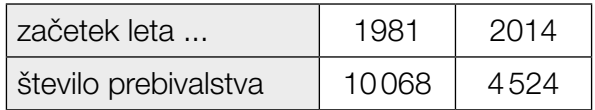

Razvoj števila prebivalstva naj bo približno opisan z neko eksponentno funkcijo N<sub>3</sub>.

- Nastavite enačbo tiste eksponentne funkcije *N*3, ki opisuje število prebivalstva v odvisnosti od časa *t* v letih od začetka leta 1981. *[1 točka]*
- S pomočjo funkcije *N*3 določite, kakšno število prebivalstva je pričakovati ob začetku leta 2030. *[1 točka]*

## Nogomet

Vsak konec tedna se tisoči gledalcev/-k, ob igri zvezne nogometne lige, na stadionih *potijo* skupaj s svojimi moštvi.

a) Da bi lahko po polovici iger neke nogometne sezone v avstrijski zvezni ligi ocenili predvideno število točk nekega moštva ob koncu sezone, je bila razvita naslednja formula:

 $P = \frac{T^{1,32}}{T^{1,32} + G^{1,32}} \cdot 36 \cdot 2,753$ 

- *T* ... danih golov v prvi polovici sezone
- *G* ... prejetih golov (nasprotnih golov) v prvi polovici sezone
- *P* ... predvideno število točk ob koncu sezone

*Sturm Graz* je v sezoni 2013/14 v prvi polovici sezone dal 25 golov in prejel 30 golov. Neki navijač želi z navedeno formulo oceniti število točk za *Sturm Graz* ob koncu sezone in vtipka v žepno računalo naslednje:

 $25^{1,32}$  :  $25^{1,32}$  +  $30^{1,32}$  ·  $36 \cdot 2.753 = 8829.9...$ 

– Opišite katera napaka je bila pri tem narejena. *[1 točka]*

*Sturm Graz* je v sezoni 2013/14 v prvi polovici sezone dosegel 19 točk in do konca sezone skupno 48 točk.

– Dokazljivo preverite, če da število točk, ki ga dobimo z zgornjo formulo, v tem primeru boljši približek za dejansko stanje točk ob koncu sezone, kot podvojitev točk prve polovice sezone. *[1 točka]*

V formuli za izračun predvidenega števila točk nekega moštva ob koncu sezone, se pojavlja izraz *T*1,32.

– S križcem označite tisti izraz, ki je temu izrazu ekvivalenten (enakovreden). *[1 izmed 5] [1 točka]*

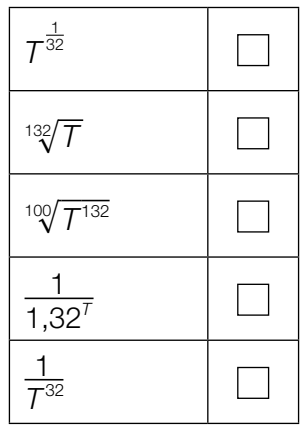

- b) Neko določeno moštvo izkoristi v svoj prid 80 % enajstmetrovk (tj. pri tem zadene gol).
	- Ob privzetku binomske porazdelitve verjetnosti, izračunajte verjetnost, da moštvo izkoristi natanko 4 od 5 enajstmetrovk. *[1 točka]*
- c) Neki nogometaš stoji na točki enajstmetrovke *E* in brcne žogo pod višinskim kotom  $\alpha = 5^{\circ}$ . Žoga (ki jo poenostavljeno privzamemo kot točko) preleti črto gola v točki *P*. Zaradi velike hitrosti žoge, je moč njen tir leta do točke *P* približno privzeti kot premočrten.

Znane so naslednje razdalje:  $\overline{AB} = 3$  m in  $\overline{BE} = 11$  m.

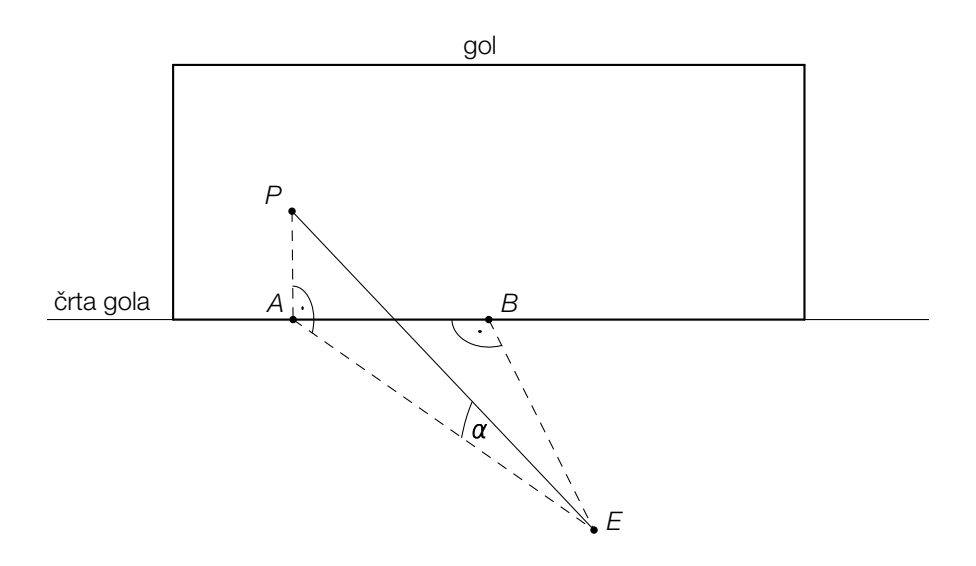

– Izračunajte dolžino *EP*. *[1 točka]*

0,4 sekunde po tem ko je izstreljena v točki *E*, doseže žoga točko *P*.

– Izračunajte povprečno hitrost žoge v km/h. *[1 točka]*

## Ženevsko jezero

a) *Jet d'eau* je vodomet na Ženevskem jezeru. Vodni curek vodometa dosega maksimalno višino 140 metrov.

V nekem poenostavljenem modelu je moč višino nekega vodnega delca nad vodno površino, v odvisnosti od časa opisati s funkcijo *h*:

*h*(*t*) = −4,9 · *t*<sup>2</sup> + 55,6 · *t* pri *t* ≥ 0

*t* … čas po izstopu vodnega delca v s *h*(*t*) … višina vodnega delca nad površino vode ob času *t* v m

V tem modelu ni upoštevan zračni upor. Zaradi tega se maksimalna višina, izračunana s pomočjo modelne funkcije *h*, očitno razlikuje od navedene maksimalne višine.

– Izračunajte, za koliko odstotkov leži maksimalna višina, izračunana s pomočjo modelne funkcije *h*, nad navedeno maksimalno višino 140 metrov. *[1 točka]* b) Ženevsko jezero napaja več rek. Pri odtoku se regulira vodostaj jezera.

Naslednja slika prikazuje potek hitrosti pretoka (prostorninskega pretoka) vode pri odtekanju v obdobju 48 ur.

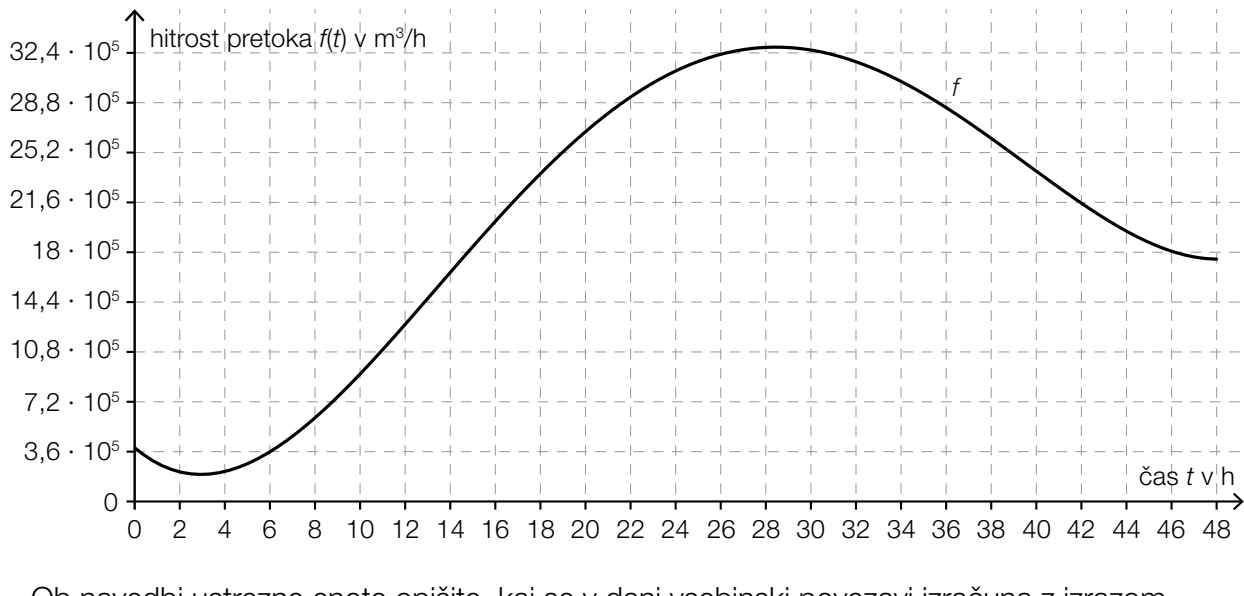

– Ob navedbi ustrezne enote opišite, kaj se v dani vsebinski povezavi izračuna z izrazom  $\int_0^{48}$ 0 *f*(*t*)d*t*. *[1 točka]*

Funkcija *F* je primitivna funkcija (prvotna funkcija) funkcije *f*, predstavljene na gornji sliki.

– S križcem označite izjavo, ki velja za *F*. *[1 izmed 5] [1 točka]*

*F* ima na intervalu [14; 18] mesto z največjim vzponom.  $\vert \ \ \vert$  $\Box$ *F* ima na intervalu [26; 30] mesto maksimuma. *F* je na intervalu [32; 44] monotono padajoča. *F* je na intervalu [4; 26] monotono naraščajoča.  $\overline{\phantom{0}}$ *F* je na intervalu [0; 16] pozitivno ukrivljena (levo ukrivljena).

## Naloga 6 (del B)

#### Proizvodnja lakov

Neko podjetje proizvaja različne lake. Opazujemo mesečno proizvodnjo.

- a) Stroški proizvodnje akrilnega laka Ferrocolor naj bodo opisani s funkcijo stroškov *K* pri  $K(x) = a \cdot x^3 + b \cdot x^2 + c \cdot x + d$ . Podjetje ima pri tem fiksne stroške 450 DE. Pri proizvodnji 8 KE leži prevoj (obračaj) stroškov. Pri proizvodnji 8 KE znašajo skupni stroški 522 DE in mejni stroški 5 DE/KE.
	- Nastavite sistem enačb s katerim je moč izračunati koeficiente *a*, *b*, *c* in *d*. *[2 točki]*
	- Izračunajte koeficiente *a*, *b*, *c* in *d*. *[1 točka]*
- b) V naslednjem diagramu je predstavljen graf funkcije stroškov *K* za proizvodnjo laka *VariColor*.

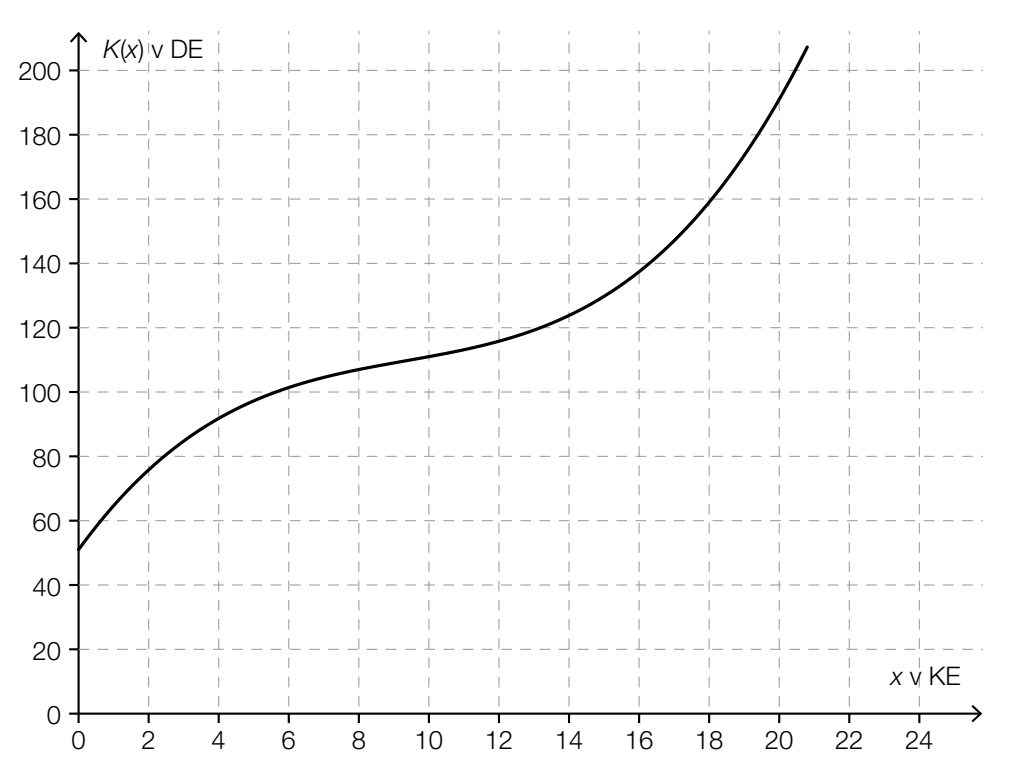

S pomočjo grafa stroškovne funkcije *K* je moč določiti optimum obratovanja, s tem ko na graf funkcije *K* narišemo tisto tangento, ki poteka skozi koordinatno izhodišče. *x*-koordinata dotikališča je optimum obratovanja.

- Grafično, s pomočjo gornjega grafa, določite optimum obratovanja. *[1 točka]*
- Določite dolgoročno najnižjo ceno. *[1 točka]*

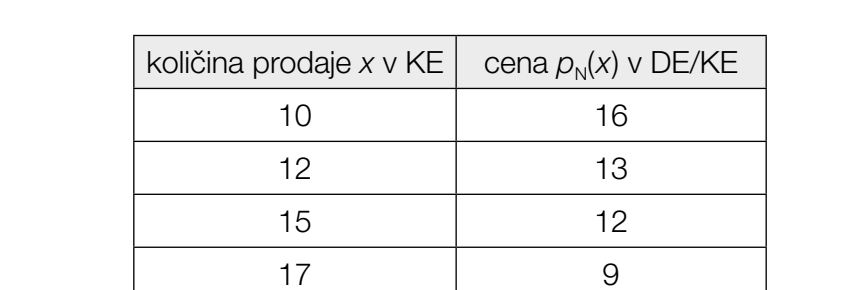

c) Za osnovni zaščitni premaz lesa *Pullex*, je ugotovljena povezava med ceno in količino prodaje:

– S pomočjo linearne regresije določite enačbo cenovne funkcije povpraševanja  $p_N$ . [1 točka]

19 8

– Določite maksimalni izkupiček. *[1 točka]*

d) Funkcija dobička *G* je za lak *Soloplast* podana z:

 $G(x) = -0.025 \cdot x^3 - 0.1 \cdot x^2 + 12 \cdot x - 65$ 

*x* ... število prodanih KE

*G*(*x*) ... dobiček pri *x* prodanih KE v DE

- Iz enačbe funkcije dobička odčitajte fiksne stroške za proizvodnjo laka. *[1 točka]*
- Opišite, kako se graf funkcije dobička spremeni, če fiksni stroški narastejo. *[1 točka]*

# Naloga 7 (del B)

## Epidemija

#### V neki deželi se je razširila epidemija.

- a) Po znanstvenih raziskavah na kraju dogodka, se je dalo naknadno ugotoviti časovni trenutek prvega primera okužbe. Ob začetku epidemije se je število novih okužb približno vsake 4 dni podvojilo.
	- Sestavite enačbo tiste funkcije *N*, ki opisuje število novih okužb ob času *t* v dnevih. Izberite *t* = 0 za trenutek prvega primera okužbe. *[1 točka]*
	- Utemeljite, da eksponentno povečevanje števila novih okužb dolgoročno gledano ni realistično. *[1 točka]*
- b) Časovni potek skupnega števila okuženih oseb, od izbruha epidemije dalje, je moč približno opisati s funkcijo *I*.

$$
I(t) = \frac{30000}{1 + b \cdot e^{-0.1739 \cdot t}}
$$

*t* … čas od izbruha epidemije v dnevih

*I*(*t*) … skupno število okuženih oseb ob času *t*, od izbruha epidemije dalje

Po 41 dneh je bilo registriranih skupaj 1200 okuženih oseb.

- Izračunajte parameter *b*. *[1 točka]*
- Ugotovite, po kolikšnem času bo po tem modelu prvič okuženih več kot 17000 oseb.

*[1 točka]*

c) Časovni potek skupnega števila okuženih oseb od izbruha epidemije dalje, je moč približno opisati s funkcijo *I*. Na naslednji sliki je predstavljen graf funkcije *I*.

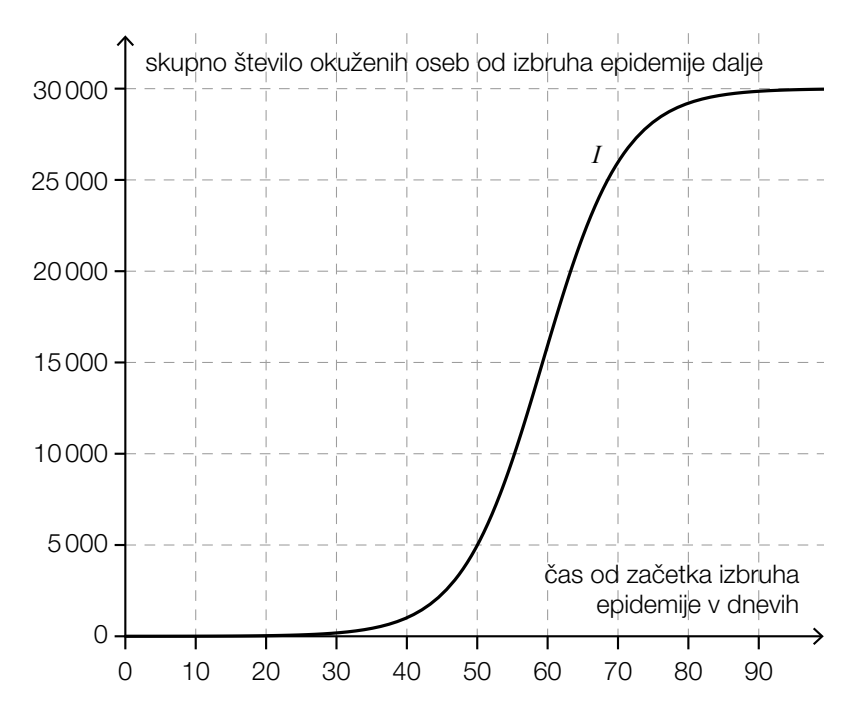

– Interpretirajte izraz *I*(45) v dani vsebinski povezavi. *[1 točka]* – Iz slike odčitajte tisti časovni trenutek, pri katerem je število novih okužb na dan največje. *[1 točka]* – Z besedami dokumentirajte, kako je moč časovni trenutek, ob katerem je število novih okužb na dan največje, izračunati s pomočjo diferencialnega računa, če je znana enačba za *I*. *[1 točka]*

17

# Naloga 8 (del B)

## Družba za žičnice

- a) Družba za žičnice načrtuje postavitev nove žičnice. Nabavni stroški za žičnico znašajo 4,5 milijona €. Kot uporabna doba se predvideva 8 let. Družba za žičnice pričakuje letne prihodke 940.000 €. Letni stroški osebja in obratovanja se ocenjujejo na 250.000 €. V letu 3 in v letu 6 nastanejo stroški vzdrževanja v višini 80.000 €. Ob koncu uporabne dobe se računa z likvidacijskim izkupičkom 10 % od nabavnih stroškov.
	- V naslednjo preglednico vnesite prihodke in odhodke za čas uporabne dobe. *[1 točka]*

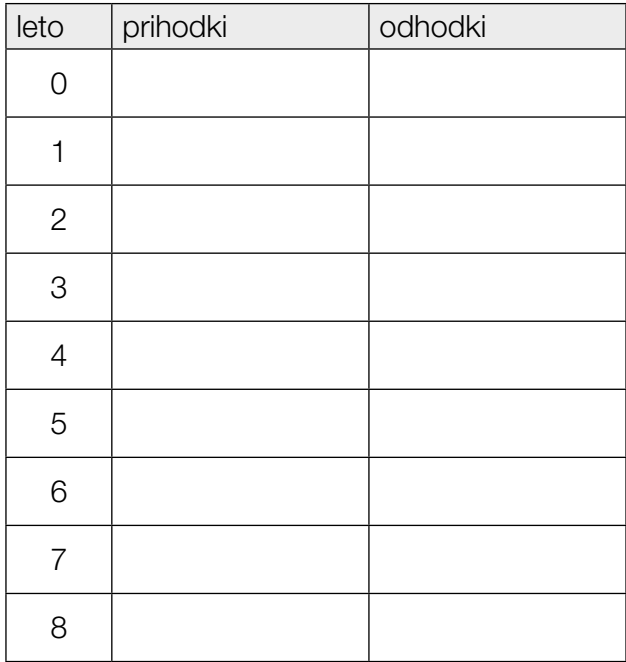

Družba za žičnice računa z obrestno mero 4 % p.a.

– Izračunajte vrednost kapitala investicije. *[1 točka]*

b) Družba za žičnice ustvari rezervo in zato ob različnih časih naloži 3 zneske. Skupna vrednost rezerve se po 6 letih izračuna z naslednjim računom:

 $(50000 \cdot 1, 03^2 + 30000) \cdot 1, 035^4 + 80000 \cdot 1, 035 \approx 178096, 05$ 

- Opišite s katerimi obrestnimi merami se obrestuje znesek v višini 50.000 €. Navedite, kako dolgo veljajo vsakokratne obrestne mere. *[1 točka]*
- Na naslednjo časovno os vnesite te 3 zneske in skupno vrednost rezerve po 6 letih. *[1 točka]*

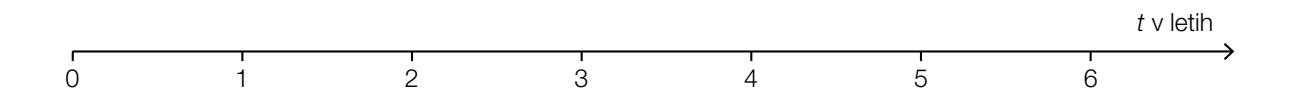

## Naloga 9 (del B)

#### Obrestovanje

a) Na neki bančni račun je položenih 3.000 €.

Za časovno obdobje 3 let se ta znesek obrestuje s 5 % letno, v nadaljevanju pa za 2 leti z 1 % letno.

– Izračunajte stanje na računu po 5 letih *K*5. *[1 točka]*

Pri neki konstantni letni obrestni meri *i* bi po 5 letih stanje na računu narastlo na enako vrednost  $K_5$ .

– Določite to obrestno mero *i*. *[1 točka]*

b) Osnovna formula za obrestno obrestni račun se glasi:

$$
K_n=K_0\cdot(1+i)^n
$$

*K*0 ... začetni kapital

*Kn* ... kapital po *n* letih

*i* ... letna obrestna mera

Po določenem številu let  $n_2$  se je začetni kapital podvojil.

– Sestavite formulo za izračun *n*2 iz *i*. *[1 točka]*

 $n_2 =$ 

Za približni izračun *n*2 je moč uporabiti tako imenovano *0,69-pravilo*:

$$
n_2 \approx \frac{0.69}{i} + 0.35
$$

– Dokazljivo preverite, če 0,69-pravilo podaja dober približek za *n*2 pri *i* = 0,04. *[1 točka]*